## **ΑΡΧΑΙΑ ΑΤΤΙΚΗ ΠΕΖΟΓΡΑΦΙΑ**

## **Φόρµα Ελέγχου Λογισµικού**

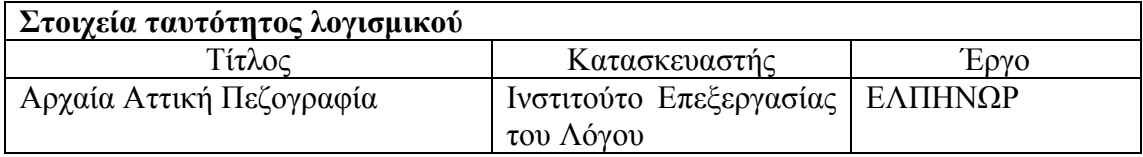

# **Προδιαγραφές εργαστηρίου**

 $\Box$ WinNT server, Win98 clients  $\boxtimes$ Aλλες: WinXP clients

 $\Box$ Win2000 server, WinXP clients  $\Box$ Win2000 server, Win2000 clients

# **Οδηγίες εγκατάστασης**

- 1. Το προϊόν περιλαμβάνει οδηγίες εγκατάστασης:  $\Box$ OXI ⊠ΝΑΙ Οι οδηγίες εγκατάστασης βρίσκονται στο E:\Admin.doc
- 2. Οι οδηγίες εγκατάστασης που περιλαµβάνονται στο προϊόν είναι γενικά επαρκείς; ⊠ΟΧΙ **ΝΑΙ**
- 3. Αν οι οδηγίες εγκατάστασης δεν κρίνονται επαρκείς, προτείνετε κείµενο για τη συµπλήρωσή τους:

Να προστεθεί ότι κατά την εγκατάσταση σε client-server πρέπει ο φάκελος Arxaia που περιέχει τα αρχεία στο server να γίνει share με τις εξής επιλογές: Sharing  $\rightarrow$ Permissions > Read και Write για την ομάδα Everyone και Security > τσεκάρισμα του δικαιώµατος Write για την οµάδα USERS. Αυτό είναι απαραίτητο ώστε να µπορεί να δει ο χρήστης από τον client τον κατάλογο Arxaia (Read) και να µπορούν να αποθηκευτούν οι ασκήσεις του χρήστη στη βάση (Write).

- 4. Υπάρχει στα συνοδευτικά εγχειρίδια ή τη συσκευασία του CD αναλυτικός κατάλογος των στοιχείων που εγκαθίστανται στον server; 6ΝΑΙ ΟΧΙ
- 5. Υπάρχει στα συνοδευτικά εγχειρίδια ή τη συσκευασία του CD αναλυτικός κατάλογος των στοιχείων που εγκαθίστανται στον client; 6ΝΑΙ ΟΧΙ

## **Εγκατάσταση λογισµικού στον server**

- 6. Η διαδικασία εγκατάστασης στον server ολοκληρώνεται χωρίς προβλήµατα; **⊠ΝΑΙ ΟΧΙ**
- 7. Εάν όχι, καταγράψτε τα προβλήµατα:

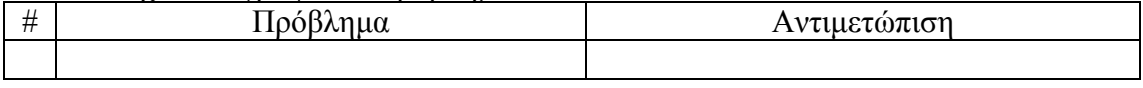

8. Η διαδικασία εγκατάστασης εγκαθιστά στον server όλα τα στοιχεία που προβλέπονται; **⊠ΝΑΙ ΟΧΙ** 

## 9. Εάν όχι, καταγράψτε τι δεν εγκαθίσταται:

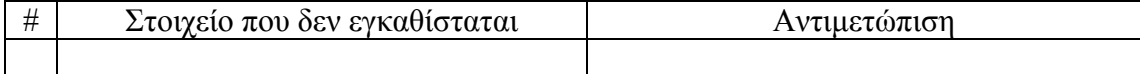

# **Εγκατάσταση λογισµικού στον client**

10. Η διαδικασία εγκατάστασης στον client ολοκληρώνεται χωρίς προβλήµατα; **⊠ΝΑΙ ΟΧΙ** 

# 11. Εάν όχι, καταγράψτε τα προβλήµατα:

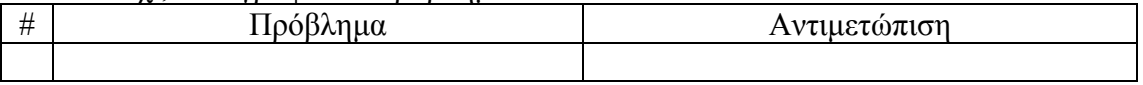

12. Η διαδικασία εγκατάστασης εγκαθιστά στον client όλα τα στοιχεία που προβλέπονται;

**⊠ΝΑΙ ΟΧΙ** 

13. Εάν όχι, καταγράψτε τι δεν εγκαθίσταται:

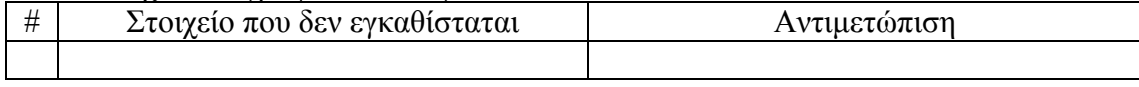

# **Βασικές λειτουργίες του λογισµικού**

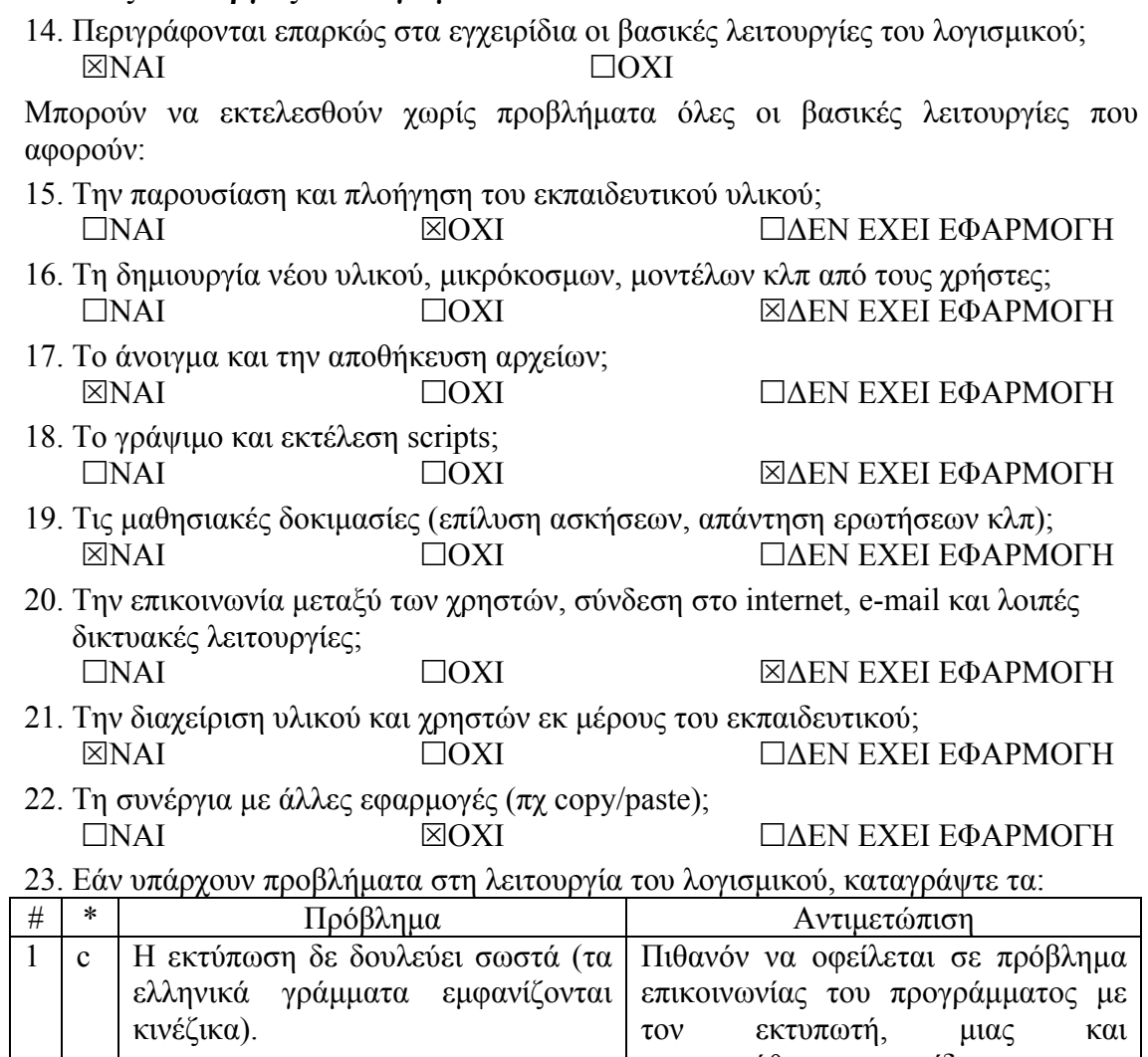

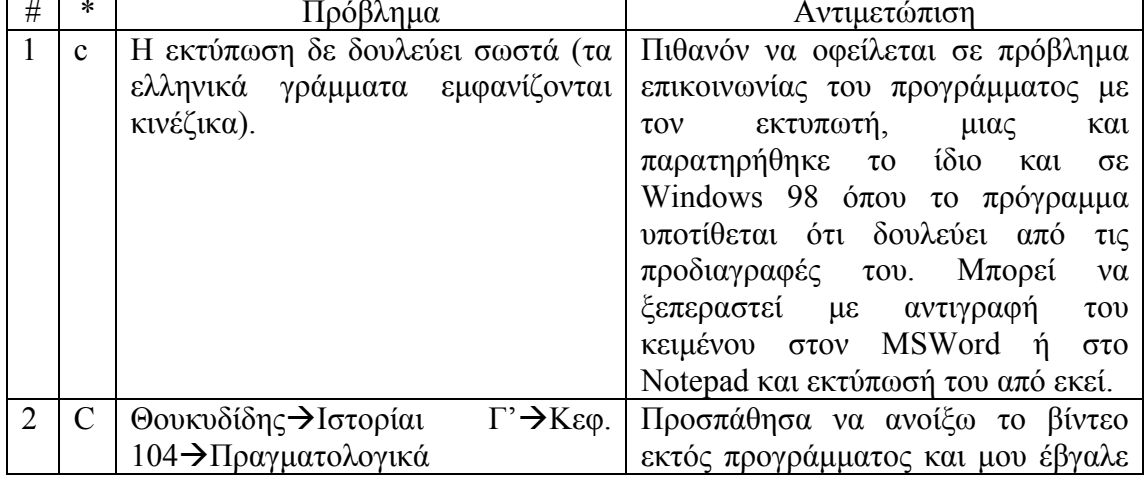

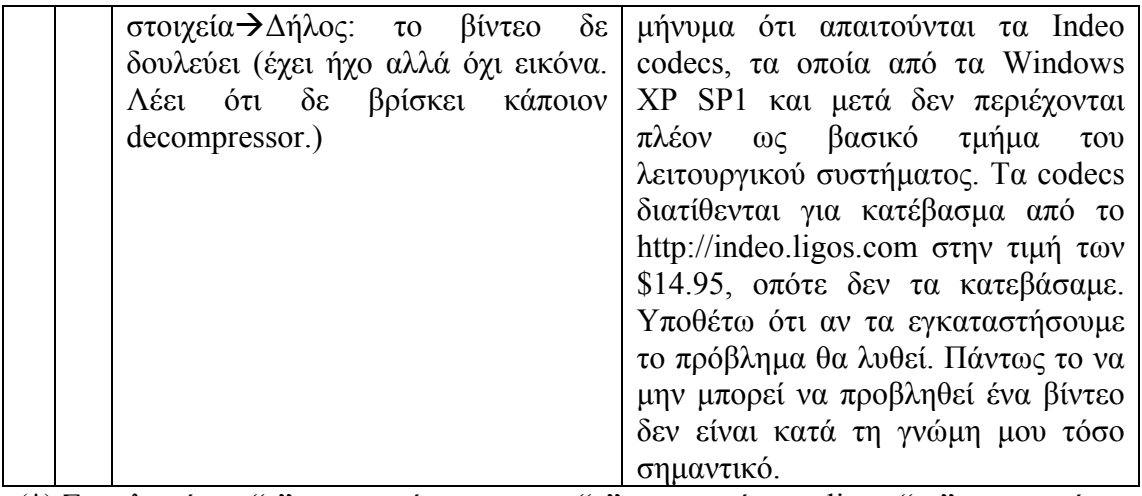

(\*) Συµπληρώστε "s" αν αφορά τον server, "c" αν αφορά τον client, "sc" αν αφορά και τους δύο

24. Κρίνετε ότι µειώνεται σηµαντικά η λειτουργικότητα του λογισµικού αν ο χρήστης κληθεί να μην εκτελεί τις λειτουργίες που παρουσιάζουν σοβαρό πρόβλημα (δηλαδή πρόβληµα που η αντιµετώπισή του απαιτεί επέµβαση εξειδικευµένου τεχνικού); **ΠΑΙ ΔΕΝ ΕΧΕΙ ΕΦΑΡΜΟΓΗ** 

# **Εναλλακτικές δυνατότητες εγκατάστασης και απαιτούµενος χώρος µνήµης**

25. Πόσος χώρος απαιτείται στη µνήµη για την κανονική εγκατάσταση του λογισµικού;

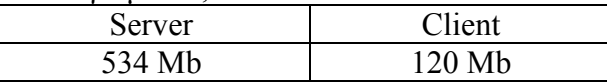

- 26. Χρειάζεται το CD για να τρέξει το λογισµικό µε την κανονική εγκατάσταση; ΠΝΑΙ **6ΟΧΙ**
- 27. Υπάρχει εναλλακτικός τρόπος εγκατάστασης και λειτουργίας σε server και client έτσι ώστε, χωρίς να δηµιουργηθούν σοβαρά προβλήµατα, να είναι δυνατή η εκτέλεση του λογισµικού µε ταυτόχρονη σηµαντική µείωση του χώρου µνήµης που απαιτείται στον client; 6ΝΑΙ ΟΧΙ

Ανν η απάντηση είναι ΝΑΙ, απαντήστε τις ερωτήσεις (29)-(33)

28. Περιγράψτε τον εναλλακτικό τρόπο εγκατάστασης:

Μπορεί να εγκατασταθεί όλο το λογισµικό σε έναν µεµονωµένο υπολογιστή, αντί να γίνει δικτυακή εγκατάσταση.

29. Πόσος χώρος απαιτείται στη µνήµη για την εναλλακτική εγκατάσταση του λογισµικού;

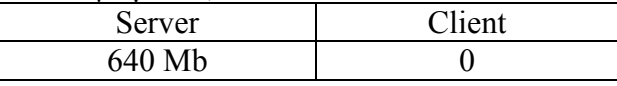

- 30. Χρειάζεται το CD για να τρέξει το λογισµικό µε την εναλλακτική εγκατάσταση; ΠΝΑΙ **6ΟΧΙ**
- 31. Εκτιµήστε την επιµήκυνση του χρόνου απόκρισης, µε ταυτόχρονη εκτέλεση του λογισµικού στο µεγαλύτερο δυνατό αριθµό clients.

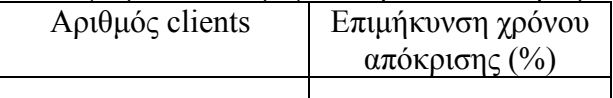

32. Καταγράψτε ενδεχόµενα ΜΗ σοβαρά προβλήµατα που προκύπτουν από τον εναλλακτικό τρόπο εγκατάστασης και λειτουργίας:

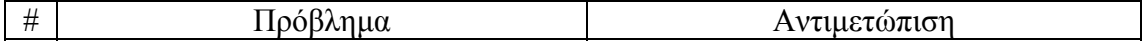

# **Συνοδευτικά εγχειρίδια κλπ**

33. Καταγράψτε τα συνοδευτικά εγχειρίδια του λογισµικού που περιλαµβάνονται στο CD της εφαρµογής:

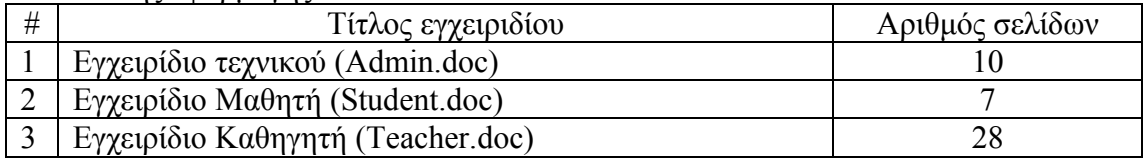

34. Καταγράψτε οποιοδήποτε άλλο σχόλιο θεωρείτε σηµαντικό σχετικά µε τον έλεγχο του προϊόντος: